If the arrows do not appear to open a problem, go to preferences. Under the interface make sure the "show open/close icon for cell groups" is selected.

## **Background Noise Integrated**

In this section the slope and the y-intercept where taken from the custom gaussian (gaus) + first order polynomial (pol1) fit of the energy peak and integrating over an energy range determined by  $+/-2\sigma$  the mean of the signal. The integral will give the area of the background noise under the signal.

**898 keV**

r6978

```
n1 = Integrate [-0.274308 * x + 256.727, {x, 895, 900}]
```
52.67785

r6980

```
n2 = Integrate[-0.466126 * x + 626.402, {x, 893, 898}]
```
1044.930835

r7022

$$
n3 = Integrate [0.00185989*x+17.1513, \{x, 895, 899\}]
$$

75.27848532

r7023

```
n4 = Integrate[-0.148602 \times x + 184.187, {x, 894, 899}]
```
254.826535

r7107

```
n5 = Integrate[-0.345539 * x + 323.534, {x, 895, 900}]
```
67.0637375

r7108

$$
n6 = Integrate [-0.0223200*x + 82.6422, {x, 894, 900}]
$$

375.72696

n7 = Integrate 
$$
[0.0369262 \times x - 23.8649, \{x, 891, 904\}]
$$

120.5927385

r7204

```
n8 = Integrate[1.02463 * x - 833.156, {x, 901, 907}]
```
558.65712

r7235

```
n9 = Integrate[-1.89265 * x + 1727.56, {x, 902, 904}]
```
36.9941

r7236

```
n10 = Integrate [0.236392 * x + 94.2954, {x, 904, 912}]
```
2471.514688

**1836.1 keV**

r6978

n11 = Integrate 
$$
[-0.0367690 * x + 69.5478, {x, 1835, 1840}]
$$

9.9238125

r6980

```
n12 = Integrate[-0.0289860 * x + 73.3522, {x, 1829, 1837}]
```
161.766896

r7022

n13 = Integrate 
$$
[0.00899005 * x - 15.1294, {x, 1835, 1841}]
$$

8.3658714

n14 = Integrate 
$$
[-0.0806490 \times x + 155.393, \{x, 1832, 1840\}]
$$

58.571488

r7107

```
n15 = Integrate[0.0595069 * x - 107.776, {x, 1836, 1841}]
```
8.13717825

r7108

```
n16 = Integrate[-0.0245740 \times x + 56.6525, \{x, 1834, 1842\}]
```
91.883904

r7203

```
n17 = Integrate[-0.00212520 * x + 5.14499, {x, 1829, 1849}]
```
24.734944

r7204

$$
n18 = Integrate [0.295440*x - 526.173, {x, 1820, 1828}]
$$

101.67648

r7235

```
n19 = Integrate<sup>[0.154287 * x - 281.948, {x, 1847, 1853}]</sup>
```
20.8977

r7236

```
n20 = \text{Integrate}[0.0813157 * x - 106.932, {x, 1850, 1872}]
```
976.7233894

Things to note. The coincidence run r7236 has some peak shifting that was probably caused by the liquid nitrogen being refilled in the tanks during counting. Runs 7203 and 7204 have some broader peaks that are shifted as well.

# **Integrating Gaussian**

 $\mathbf{f} = \frac{\mathbf{a}}{\sigma \star \sqrt{(2 \star \pi)}} \star \mathbf{Exp} \left[ -\frac{1}{2} \left( \frac{\mathbf{x} - \mu}{\sigma} \right)^2 \right]$ 

Used the equation for a gaussian with an unknown area along with values obtained from fitting the signals peak after the background noise had been subtracted to find the area under the curve. Values calculated are smaller than those given by the ROOT fit.

### **898 keV: ü Singles:** r6978  $\mu = 897.416;$  $\sigma = 1.12141;$  $\mathbf{g1}$  =  $\mathbf{Solve} \begin{bmatrix} \mathbf{A} \ast \mathbf{MaxValue} \end{bmatrix}$   $\frac{1}{\mathbf{A}}$  $\frac{1}{\sigma * \sqrt{(2 * \pi)}}$  $\mathbf{f} \times \mathbf{Exp}\Big[-\frac{1}{2}\Big]$ **2**  $\mathbf{x} - \mu$ **s 2**  $\vert$ , **x** = 292.5, **A** [[  $1$ **]**  $[1]$   $[2]$ 822.2052189 r7022 **m = 897.481; s = 0.750439;**

$$
g2 = \text{Solve}\left[A * \text{MaxValue}\left[\frac{1}{\sigma * \sqrt{(2 * \pi)}} * \text{Exp}\left[-\frac{1}{2}\left(\frac{x - \mu}{\sigma}\right)^2\right], x\right] = 362.7, A\right]\left[\left[\frac{1}{2}\right]\right]
$$
  
1]] $\left[\left[\frac{1}{2}\right]\right]$   
682.264675

r7107

$$
\mu = 897.581;
$$
\n
$$
\sigma = 1.09091;
$$
\n
$$
g3 = \text{Solve} \left[ A * \text{MaxValue} \left[ \frac{1}{\sigma * \sqrt{(2 * \pi)}} * \text{Exp} \left[ -\frac{1}{2} \left( \frac{x - \mu}{\sigma} \right)^2 \right], x \right] = 130.5, A \right] \left[ \left[ 1 \right] \right] \left[ \left[ 2 \right] \right]
$$
\n
$$
356.8530136
$$

$$
\mu = 897.352;
$$
\n
$$
\sigma = 2.97881;
$$
\n
$$
g4 =
$$
\nSolve  $\left[A * \text{MaxValue}\left[\frac{1}{\sigma * \sqrt{(2 * \pi)}} * \text{Exp}\left[-\frac{1}{2}\left(\frac{x - \mu}{\sigma}\right)^{2}\right], x\right] = 17.4328, A \right]$ [ $\left[\frac{1}{30.1666971}\right]$ 

$$
\mu = 902.984;
$$
\n
$$
\sigma = 0.310328;
$$
\n
$$
g5 =
$$
\nSolve  $\left[A * \text{MaxValue}\left[\frac{1}{\sigma * \sqrt{(2 * \pi)}} * \text{Exp}\left[-\frac{1}{2}\left(\frac{x - \mu}{\sigma}\right)^{2}\right], x\right] = 67.2, A\right] [[1]] [[$ \n1]] [[2]]\n  
\n52.27333031

**ü Coincidence:**

r6980

$$
\mu = 895.417;
$$
\n
$$
\sigma = 1.19573;
$$
\n
$$
g6 =
$$
\n
$$
Solve \left[ A * MaxValue \left[ \frac{1}{\sigma * \sqrt{(2 * \pi)}} * Exp \left[ -\frac{1}{2} \left( \frac{x - \mu}{\sigma} \right)^2 \right], x \right] = 4132.5, A \right]
$$
\n[
$$
1] \left[ [1] \right] \left[ [2] \right]
$$

12 386.13822

$$
\mu = 896.893;
$$
\n
$$
\sigma = 1.00875;
$$
\n
$$
g7 =
$$
\nSolve  $\left[A * \text{MaxValue}\left[\frac{1}{\sigma * \sqrt{(2 * \pi)}} * \text{Exp}\left[-\frac{1}{2}\left(\frac{x - \mu}{\sigma}\right)^{2}\right], x\right] = 1232.2, A \right]$ [ $\left[\frac{1}{1}\right]$ ][ $\left[\frac{1}{1}\right]$ ][ $\left[\frac{2}{1}\right]$ 

$$
\mu = 897.483;
$$
\n
$$
\sigma = 1.24805;
$$
\n
$$
g8 =
$$
\n
$$
Solve \left[ A * MaxValue \left[ \frac{1}{\sigma * \sqrt{(2 * \pi)}} * Exp \left[ -\frac{1}{2} \left( \frac{x - \mu}{\sigma} \right)^2 \right], x \right] = 707.85, A \right] [[
$$
\n
$$
1]] [[1]] [[2]]
$$
\n
$$
2214.436112
$$

r7204

$$
\mu = 903.99;
$$
\n
$$
\sigma = 1.06558;
$$
\n
$$
g9 =
$$
\n
$$
Solve \left[ A * MaxValue \left[ \frac{1}{\sigma * \sqrt{(2 * \pi)}} * Exp \left[ -\frac{1}{2} \left( \frac{x - \mu}{\sigma} \right)^{2} \right], x \right] = 309, A \left[ \left[ 1 \right] \right] \left[ \left[ 2 \right] \right]
$$
\n
$$
1] \left[ \left[ 2 \right] \right]
$$
\n
$$
825.3430037
$$

r7236

$$
\mu = 908.035;
$$
\n
$$
\sigma = 1.78833;
$$
\n
$$
g10 =
$$
\nSolve  $\left[ A * MaxValue \left[ \frac{1}{\sigma * \sqrt{(2 * \pi)}} * Exp \left[ -\frac{1}{2} \left( \frac{x - \mu}{\sigma} \right)^2 \right], x \right] = 608, A \right] [[1]] [[$ \n
$$
1]] [[2]]
$$
\n2725.468554

### **1836.1 keV:**

**ü Singles:**

$$
\mu = 1837.6;
$$
\n
$$
\sigma = 1.19410;
$$
\n
$$
g11 =
$$
\nSolve  $\left[A * \text{MaxValue}\left[\frac{1}{\sigma * \sqrt{(2 * \pi)}} * \text{Exp}\left[-\frac{1}{2}\left(\frac{x - \mu}{\sigma}\right)^{2}\right], x\right] = 185, A\right] [[1]] [[$ \n
$$
1]] [[2]]
$$
\n553.7354922

$$
\mu = 1837.72;
$$
\n
$$
\sigma = 1.28517;
$$
\n
$$
g12 =
$$
\nSolve  $\left[A * \text{MaxValue}\left[\frac{1}{\sigma * \sqrt{(2 * \pi)}} * \text{Exp}\left[-\frac{1}{2}\left(\frac{x - \mu}{\sigma}\right)^{2}\right], x\right] = 174.2, A \right]$ [ $\left[\frac{1}{2}\right]$ ] $\left[\frac{1}{2}\right]$ ] $\left[\frac{1}{2}\right]$ 

r7107

$$
\mu = 1838.56;
$$
\n
$$
\sigma = 1.22172;
$$
\n
$$
g13 =
$$
\nSolve  $\left[A * \text{MaxValue}\left[\frac{1}{\sigma * \sqrt{(2 * \pi)}} * \text{Exp}\left[-\frac{1}{2}\left(\frac{x - \mu}{\sigma}\right)^{2}\right], x\right] = 71.8, A\right] [[1]] [[$ \n
$$
1]] [[2]]
$$
\n
$$
219.8801689
$$

r7203

$$
\mu = 1839.05;
$$
\n
$$
\sigma = 4.91678;
$$
\n
$$
g14 =
$$
\n
$$
Solve \left[ A * MaxValue \left[ \frac{1}{\sigma * \sqrt{(2 * \pi)}} * Exp \left[ -\frac{1}{2} \left( \frac{x - \mu}{\sigma} \right)^2 \right], x \right] = 6.75824, A \right]
$$
\n
$$
1] \left[ [1] \right] \left[ [2] \right]
$$
\n
$$
83.29219764
$$

$$
\mu = 1850.02;
$$
\n
$$
\sigma = 1.13536;
$$
\n
$$
g15 =
$$
\nSolve  $\left[A * \text{MaxValue}\left[\frac{1}{\sigma * \sqrt{(2 * \pi)}} * \text{Exp}\left[-\frac{1}{2}\left(\frac{x - \mu}{\sigma}\right)^{2}\right], x\right] = 28.9, A \right] [[1]] [[$ \n
$$
1]] [[2]]
$$
\n82.24724631

**ü Coincidence:**

r6980

$$
\mu = 1833.39;
$$
\n
$$
\sigma = 1.72362;
$$
\n
$$
g16 =
$$
\n
$$
Solve \left[ A * MaxValue \left[ \frac{1}{\sigma * \sqrt{(2 * \pi)}} * Exp \left[ -\frac{1}{2} \left( \frac{x - \mu}{\sigma} \right)^{2} \right], x \right] = 2160.9, A \right] \left[ \left[ \frac{1}{2} \left[ 1 \right] \right] \left[ \left[ 2 \right] \right] \right]
$$
\n9336.113621

r7023

$$
\mu = 1836.02;
$$
\n
$$
\sigma = 1.63517;
$$
\ng17 =  
\nSolve  $\left[A * MaxValue\left[\frac{1}{\sigma * \sqrt{(2 * \pi)}} * Exp\left[-\frac{1}{2}\left(\frac{x - \mu}{\sigma}\right)^{2}\right], x\right] = 515.5, A\right]$ [  
\n1]] $\left[\left[1\right]\right]\left[\left[2\right]\right]$ 

2112.91251

$$
\mu = 1838.12;
$$
\n
$$
\sigma = 1.87659;
$$
\ng18 =  
\nSolve  $\left[A * \text{MaxValue}\left[\frac{1}{\sigma * \sqrt{(2 * \pi)}} * \text{Exp}\left[-\frac{1}{2}\left(\frac{x - \mu}{\sigma}\right)^{2}\right], x\right] = 402, A\right] \quad [1] \text{ } [[1] \text{ }$ \n
$$
1] \text{ } [[2] \text{ }
$$
\n
$$
1890.973249
$$

$$
\mu = 1824.15;
$$
\n
$$
\sigma = 1.66372;
$$
\n
$$
g19 =
$$
\nSolve  $\left[A * \text{MaxValue}\left[\frac{1}{\sigma * \sqrt{(2 * \pi)}} * \text{Exp}\left[-\frac{1}{2}\left(\frac{x - \mu}{\sigma}\right)^{2}\right], x\right] = 226.5, A\right]$ [ $\left[\frac{1}{1}\right]$ [[1]][[2]]\n944.5791998\n77236\n
$$
\mu = 1861.15;
$$
\n
$$
\sigma = 5.35845;
$$
\n
$$
g20 =
$$
\nSolve  $\left[A * \text{MaxValue}\left[\frac{1}{\sigma * \sqrt{(2 * \pi)}} * \text{Exp}\left[-\frac{1}{2}\left(\frac{x - \mu}{\sigma}\right)^{2}\right], x\right] = 384.281, A\right]$ [ $\left[\frac{1}{1}\right]$ [[1]][[2]]\n5161.524926

# **Activity**

Using the area of the gaussian for each peak found above, I divided by the time of counting run to get the activity. I also graphed the activity vs. the days since activation.

#### **898 keV**

**Singles:** 

```
a1 = g1 / 279 // Na2 = g2 / 359 // Na3 = g3 / 283 // Na4 = g4 / 236 / Na5 = g4 / 244 / N2.946972111
1.900458705
```
1.260964712

0.5515538012

0.53347007

Decay Plot

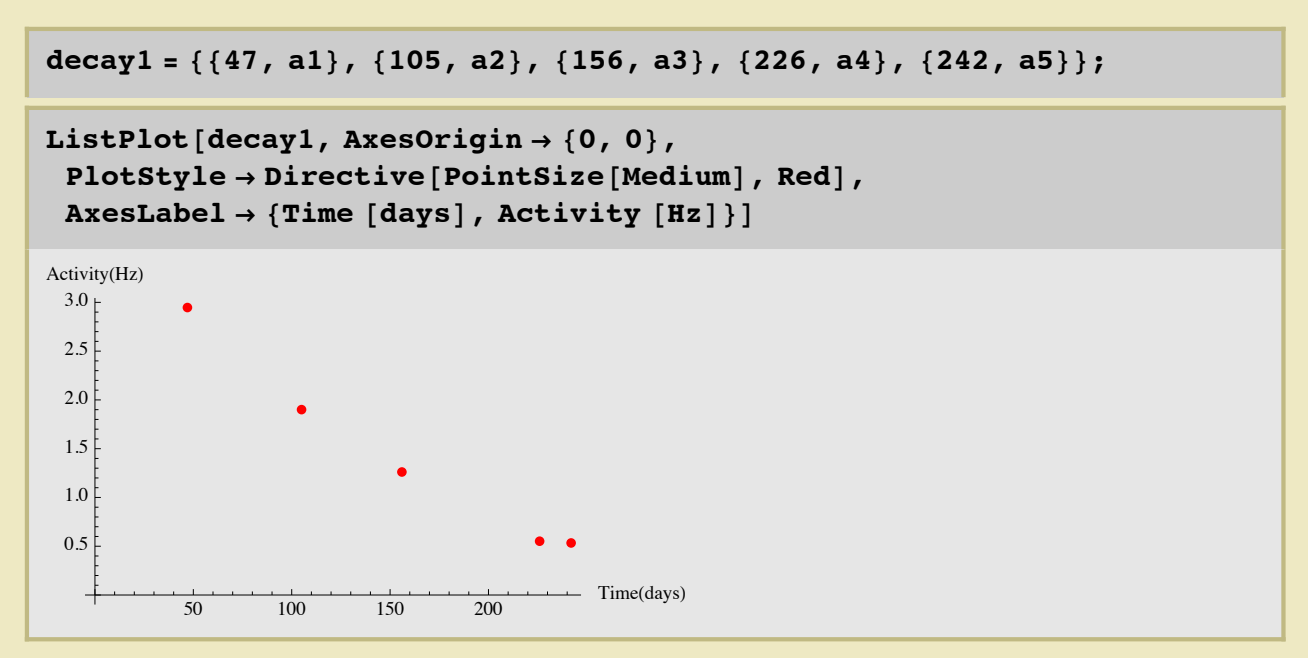

Coincidence:

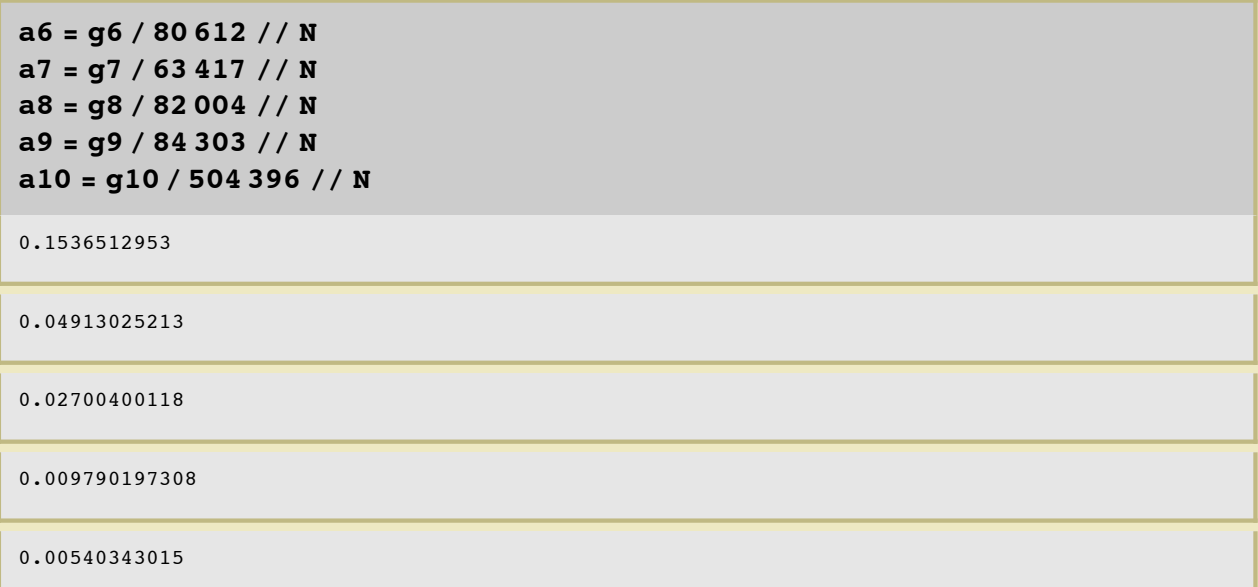

Decay Plot

```
decay2 = \{\{47, a6\}, \{105, a7\}, \{156, a8\}, \{226, a9\}, \{242, a10\}\};ListPlot[decay2, AxesOrigin \rightarrow {0, 0},
 PlotStyle \rightarrow Directive[PointSize[Median], Red],AxesLabel \rightarrow {Time [days], Activity [Hz]}]
Activity(Hz)
           \bullet0.150.100.05\bullet\bullet Time(days)
                                    \frac{1}{200}\frac{150}{150}50100\,
```
#### 1836.1 keV

**Singles:** 

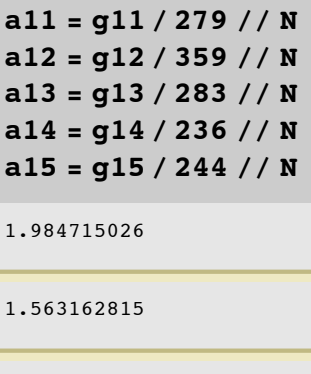

0.7769617276

0.3529330409

0.3370788783

□ Decay Plot

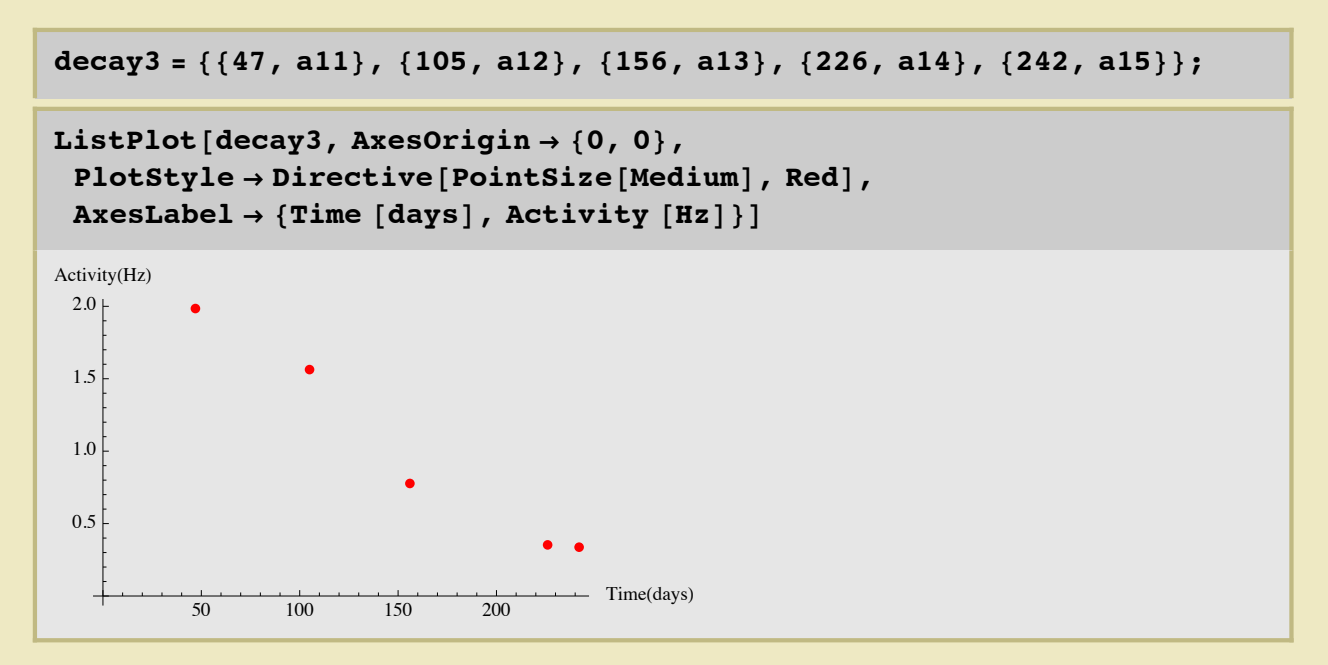

• Coincidence

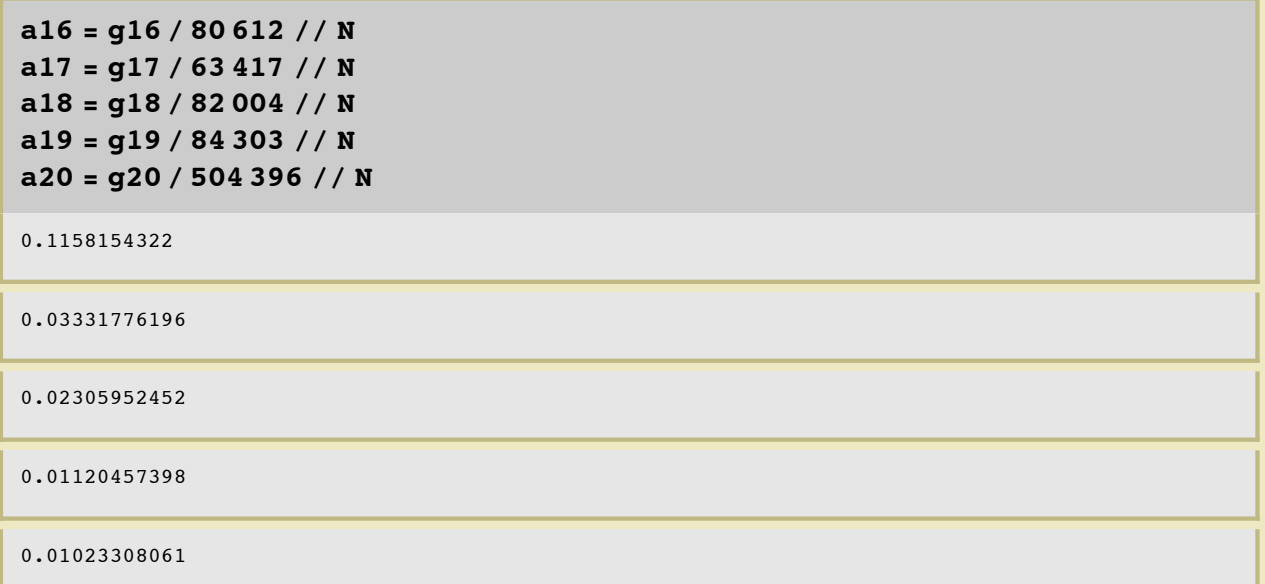

Decay Plot

```
decay4 = \{\{47, a16\}, \{105, a17\}, \{156, a18\}, \{226, a19\}, \{242, a20\}\};ListPlot[decay4, AxesOrigin \rightarrow {0, 0},
 PlotStyle \rightarrow Directive[PointSize[Median], Red],AxesLabel \rightarrow {Time [days], Activity [Hz]}]
Activity(Hz)
0.100.08
0.06
0.040.02- Time(days)
                                  \overline{200}50100
                          150
```
## **Plots and Fits**

Graphs of  $\frac{Signal}{Noise}$  vs. Activity along with linear fits. After the first runs, 6978 and 6980, where taken, the base platform was changed from cinder blocks to poly-wax blocks to try to reduce background noise. This is a change of the set-up that would affect the area of the background. At the end of each subsection I removed these points to see how the fit changed.

Things to note. Some additional considerations may be needed for the last run, 7236, that has a broad peak that was shifted to higher energies during the run. The liguid nitrogen tank on the HpGe detector was refilled at some point during the run. Possibly a time cut will be needed. Errors also need to be included.

13

#### **898 keV**

Singles:

```
signalnoisel = {{a1, g1/n1}, {a2, g2/n3},
   {a3, g3/n5}, {a4, g4/n7}, {a5, g5/n9}/ / N
```
 ${2.946972111, 15.60817723}, {1.900458705, 9.06320939},$  $\lbrace 1.260964712, \ 5.321102385\rbrace, \ \lbrace 0.5515538012, \ 1.079390838\rbrace, \ \lbrace 0.53347007, \ 1.41301803\rbrace \rbrace$ 

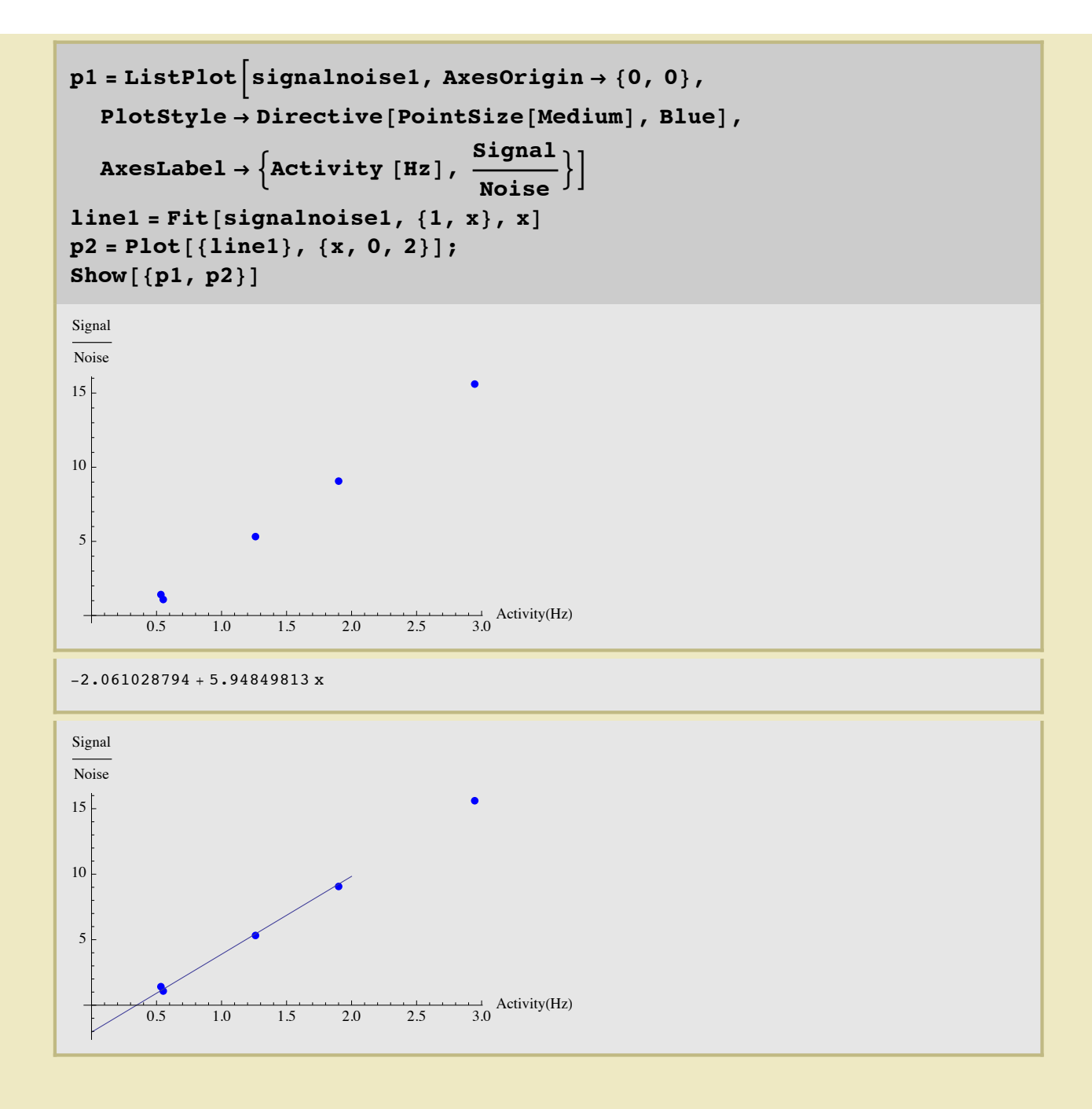

□ Removing first run (r6978)

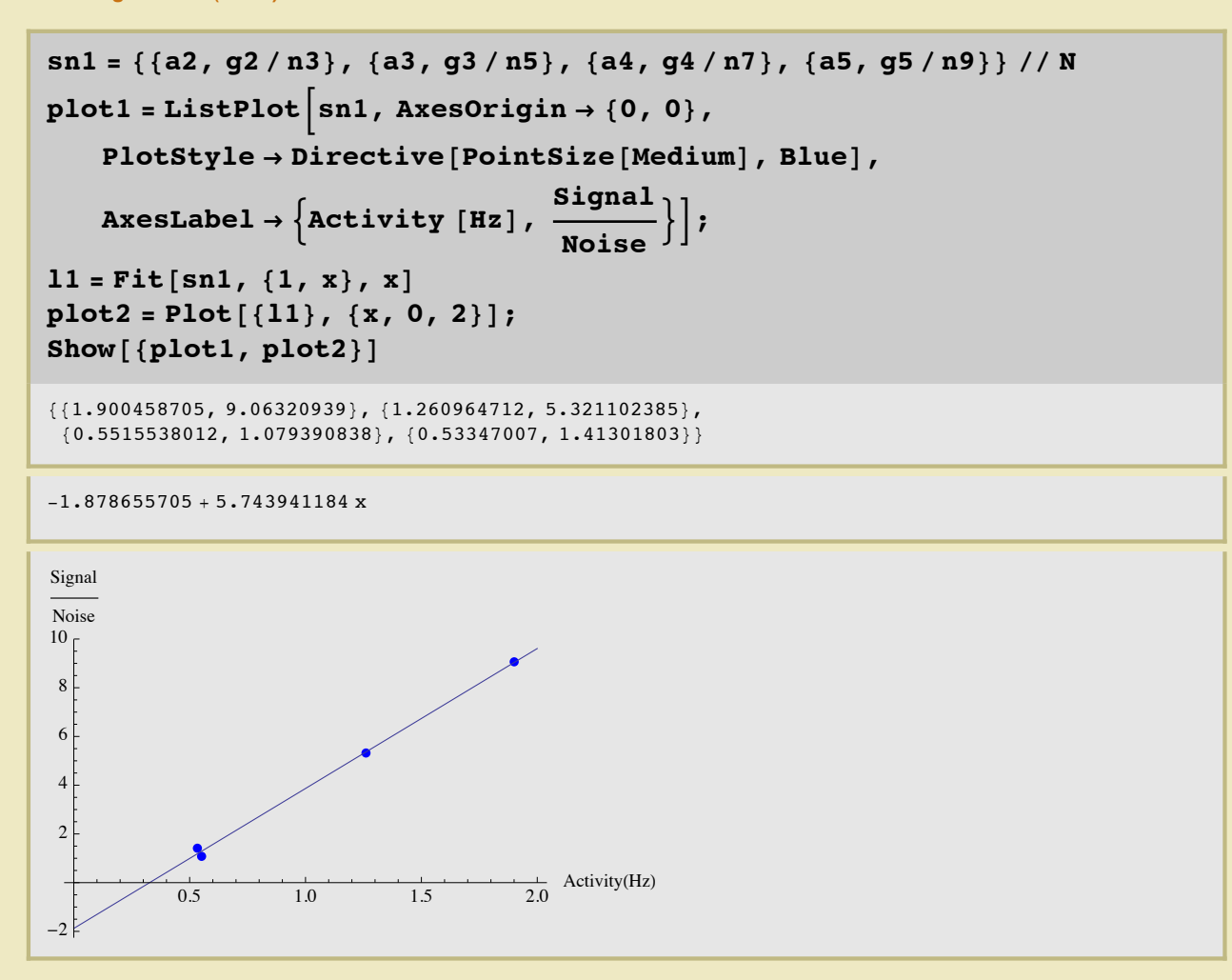

• Coincidence

```
signalnoise2 = {{a6, g6/n2}, {a7, g7/n4},
    {a8, g8/n6}, {a9, g9/n8}, {a10, g10/n10}}/10}
\{ \{0.1536512953, 11.85354839\}, \{0.04913025213, 12.22672199\}, \}\{0.02700400118, 5.893737603\}, \{0.009790197308, 1.477369524\}, \{0.00540343015, 1.102752319\}\}
```
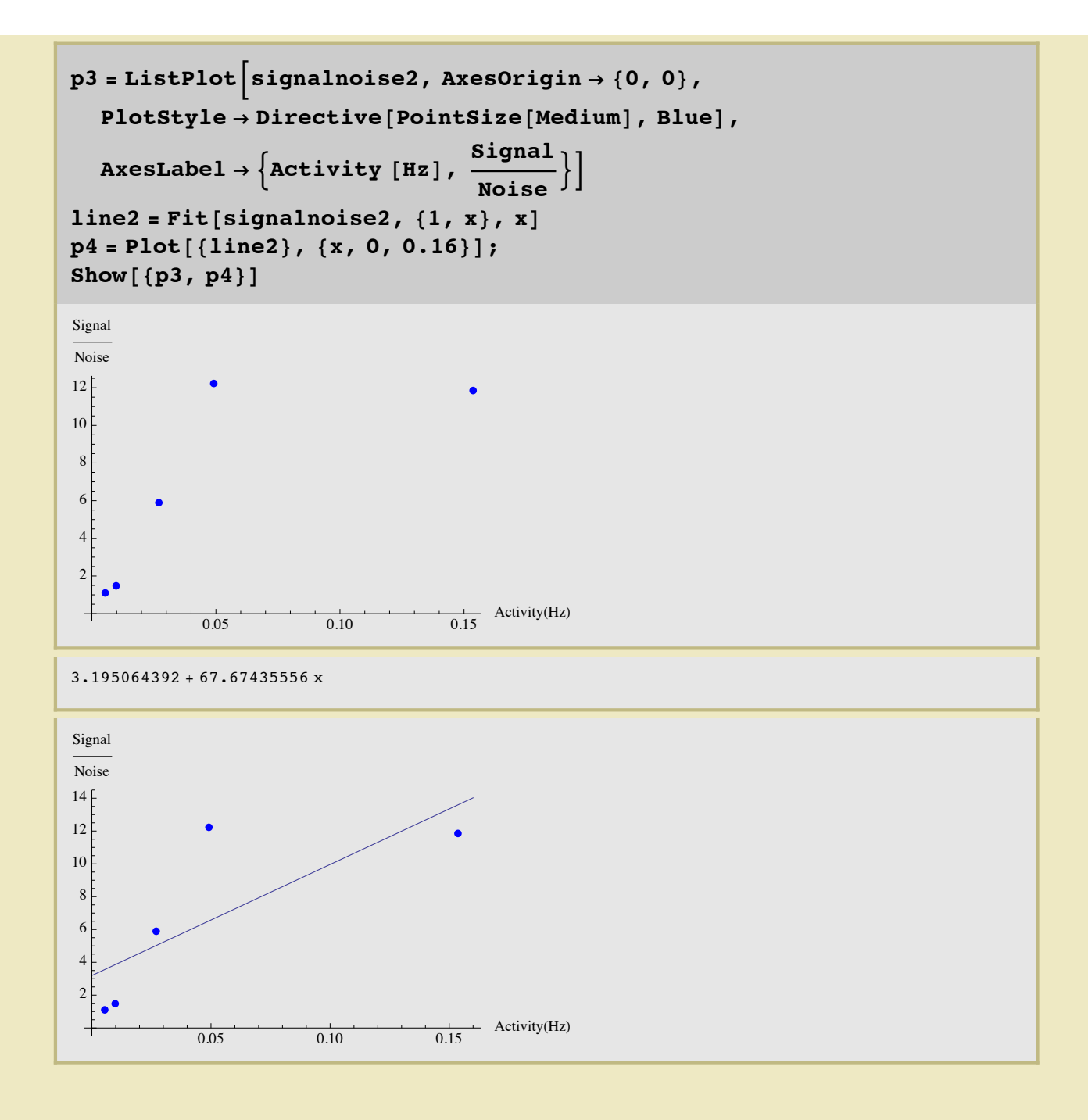

□ Remove first run (r6980)

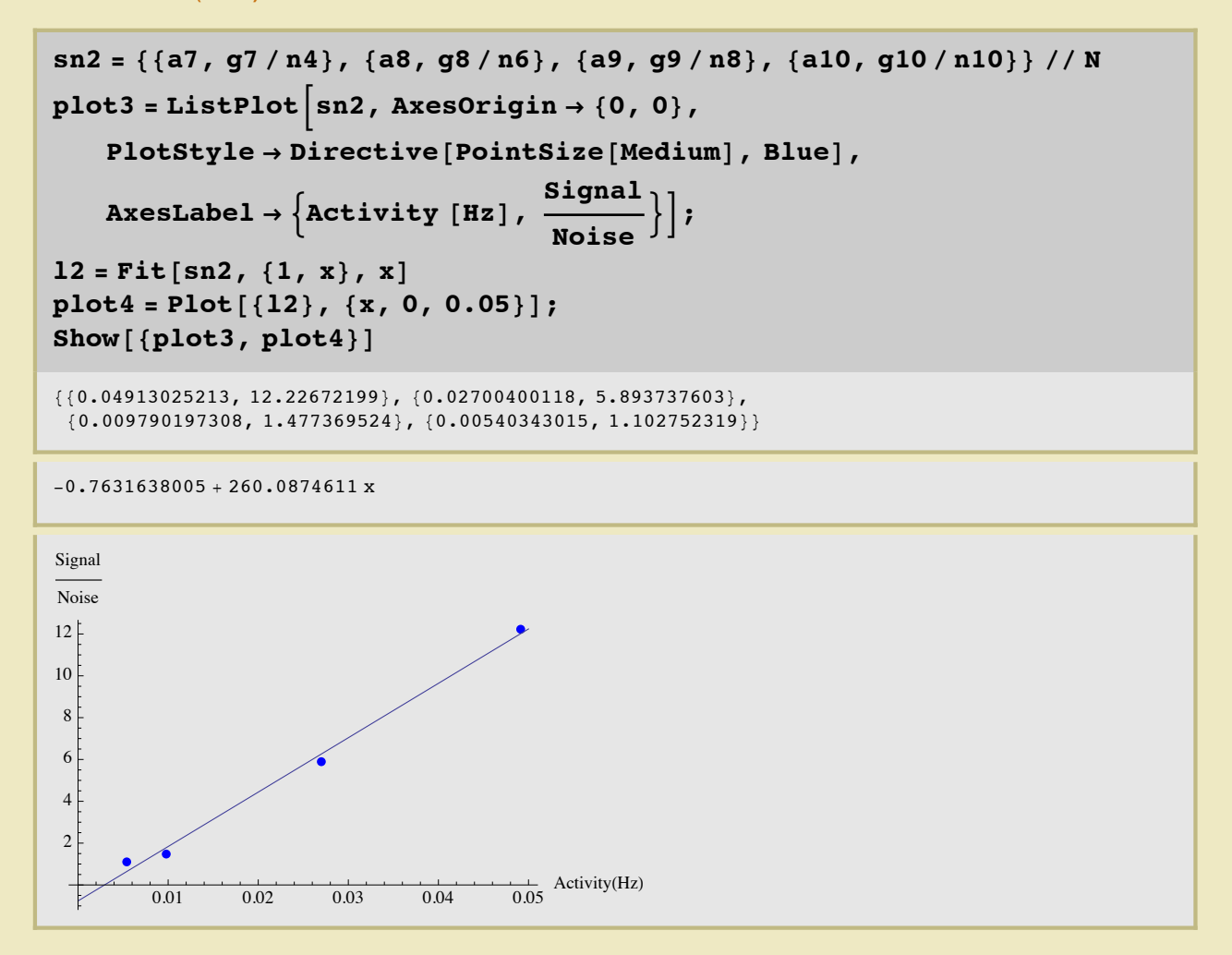

#### 1836.1 keV

#### **Singles**

```
signalnoise3 = {\{a11, g11/n11\}, \{a12, g12/n13\},
   \{a13, g13/n15\}, \{a14, g14/n17\}, \{a15, g15/n19\}\}/N
```

```
{1.984715026, 55.7986653}, {1.563162815, 67.07913902},{0.7769617276, 27.02167289}, {0.3529330409, 3.36738978}, {0.3370788783, 3.935708059}
```
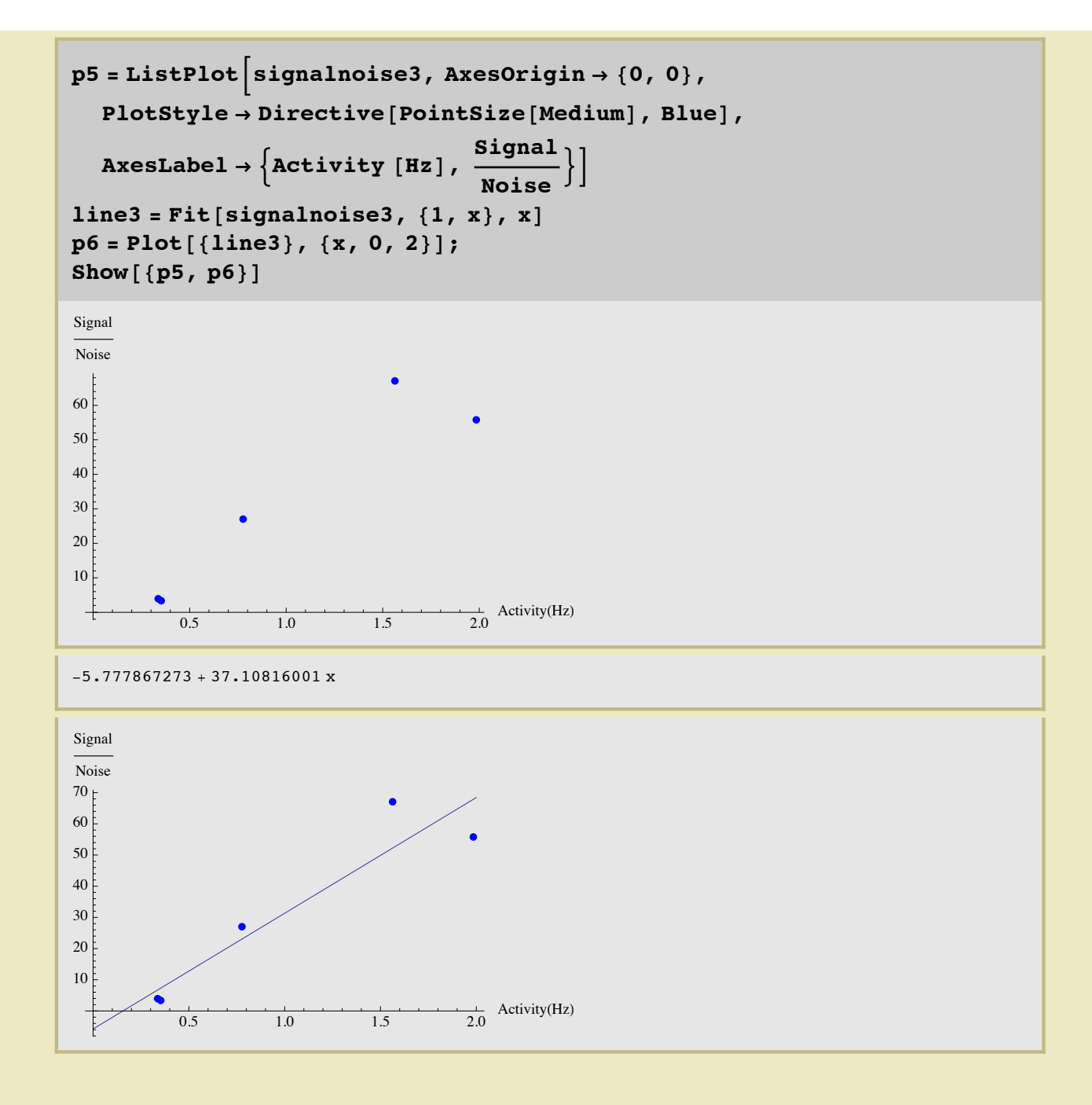

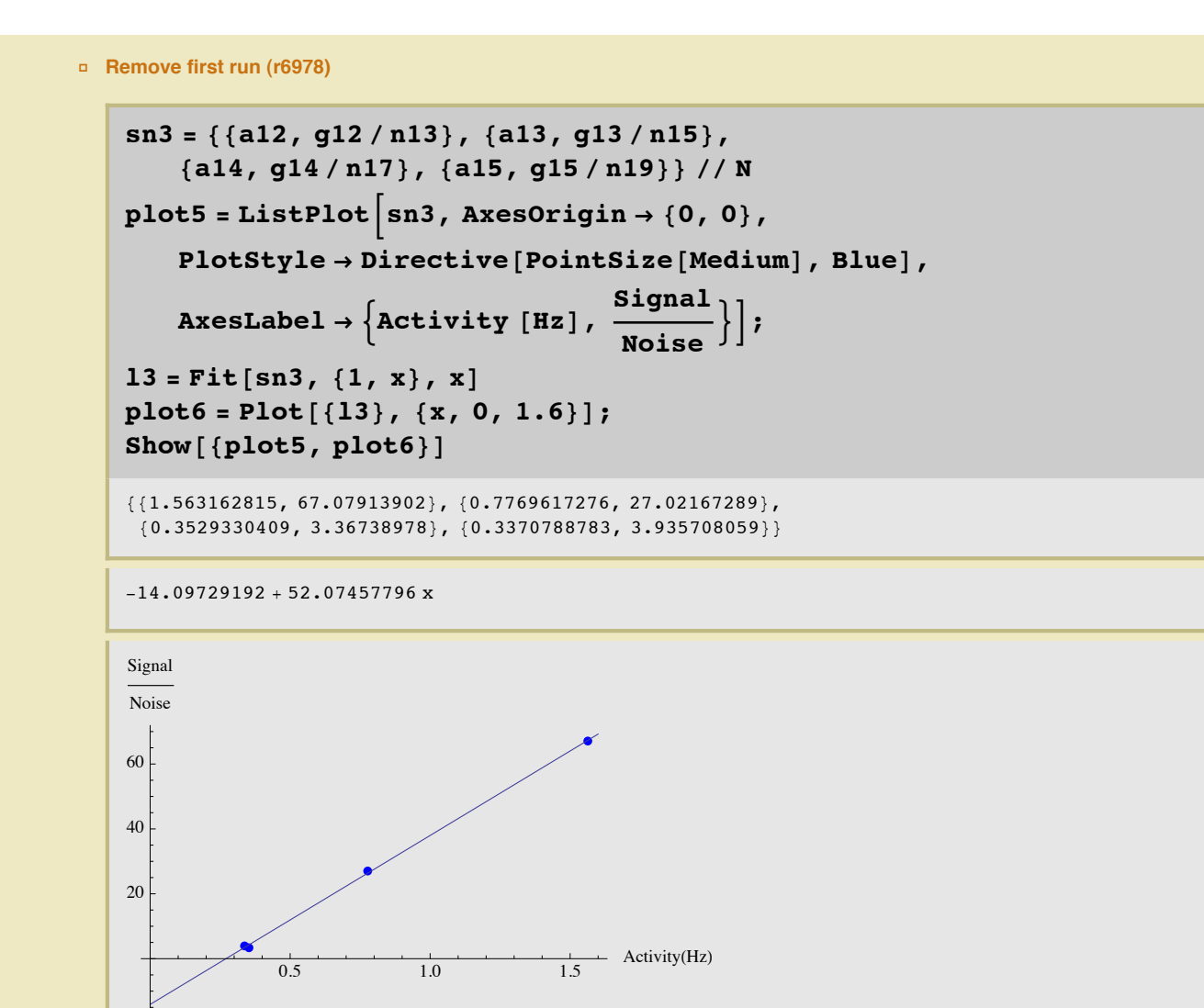

• Coincidence

```
signalnoise4 = {{a16, g16/n12}, {a17, g17/n14},
   {a18, g18/n16}, {a19, g19/n18}, {a20, g20/n20}} / N
```
 ${0.1158154322, 57.71337555}, {0.03331776196, 36.07407942},$  $\{0.02305952452, 20.58002726\}, \{0.01120457398, 9.290046231\}, \{0.01023308061, 5.284530894\}\}$ 

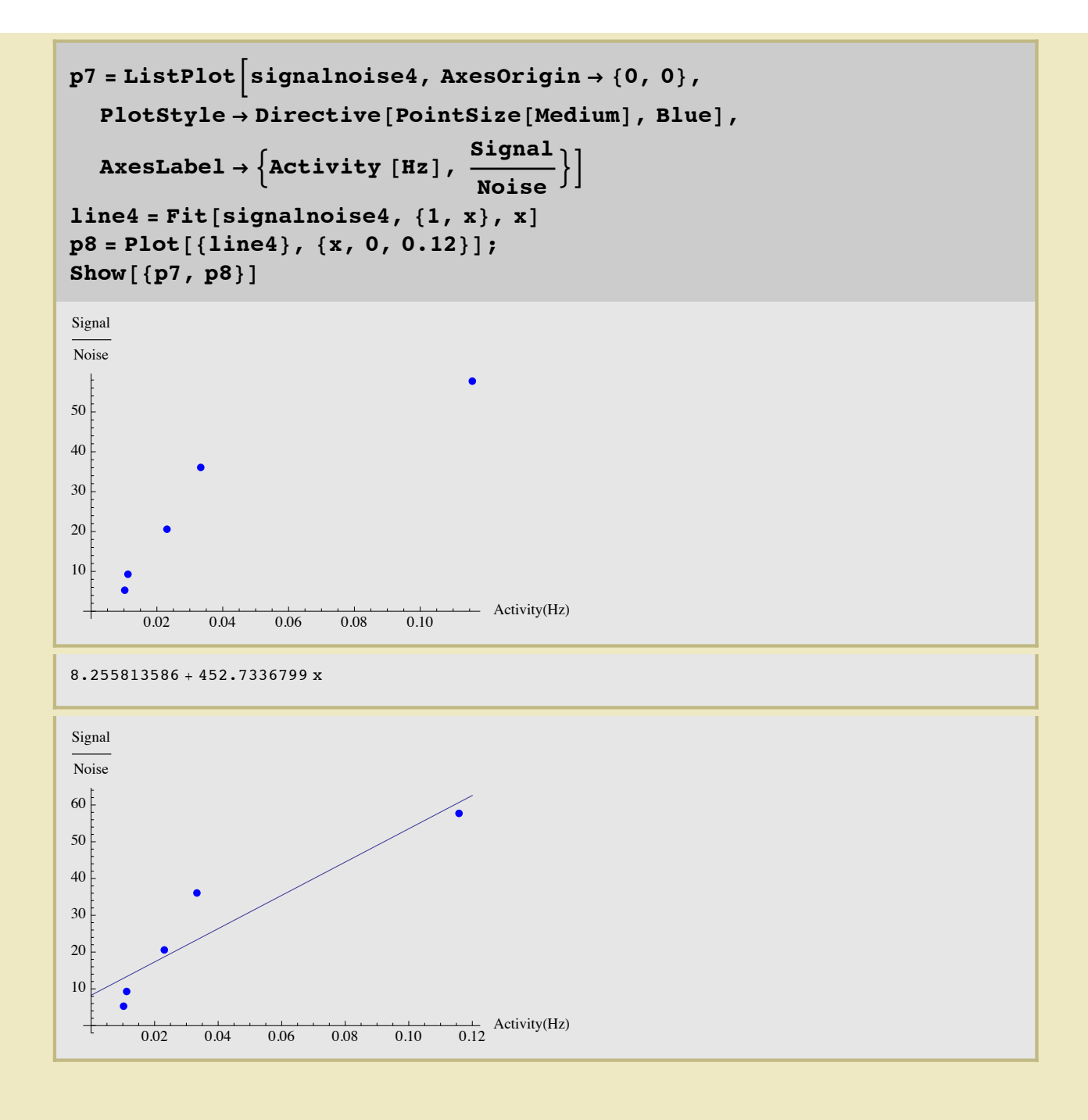

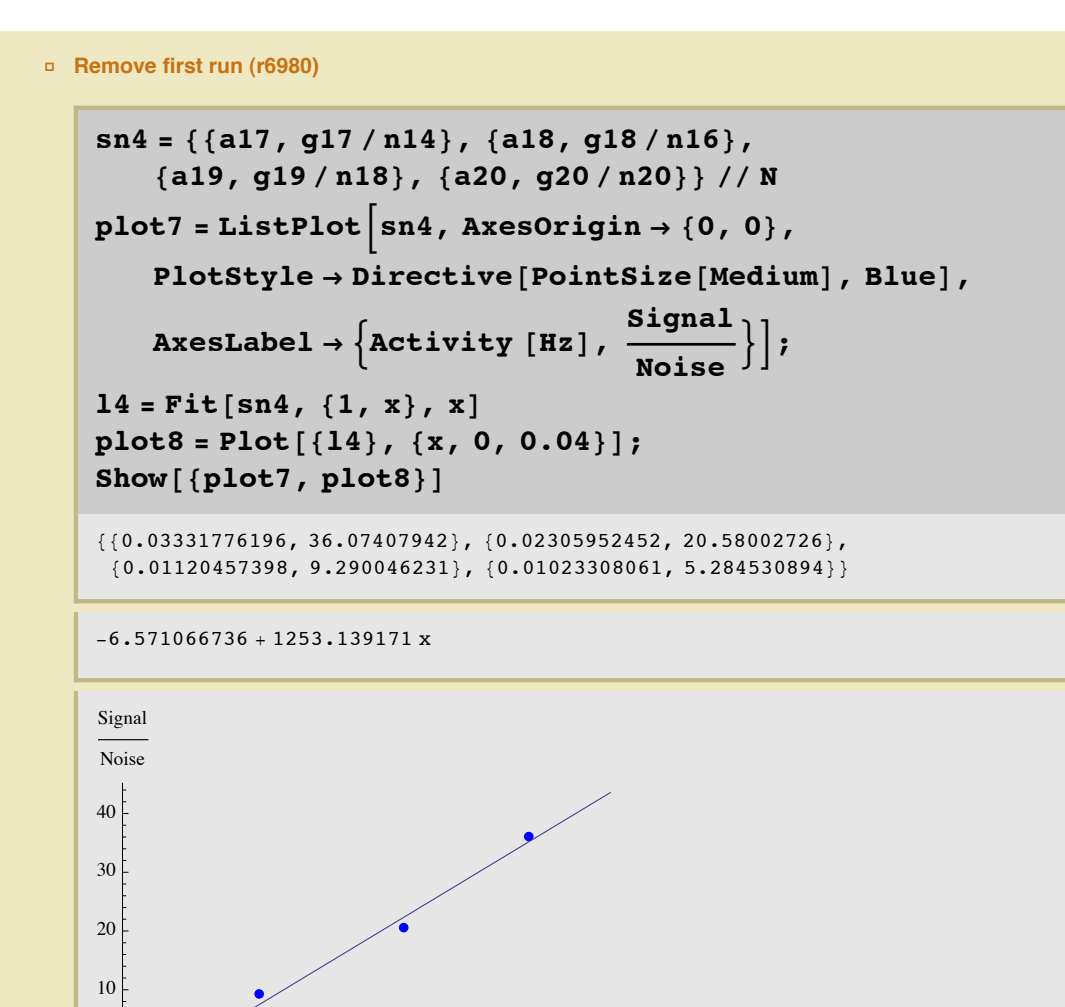

 $0.02\,$ 

 $0.01$ 

0.03

 $\frac{1}{0.04}$  Activity(Hz)